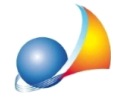

## **Comepossoeffettuareunastimaconilmetododelcostapproach(altresìdetto costodicostruzioneocostodiricostruzionedeprezzato)?Eperquantoriguardail** valore di trasformazione? E' possibile imputare anche l'importo dei SAL?

Il Cost Approach è un procedimento di stima mirato a determinare il valore di un immobile attraverso la somma del valore del suolo e del costo di ricostruzione dell'edificio, eventualmente deprezzato. E' detto anche metodo del costo di ricostruzione deprezzato.

La stima del costo di ricostruzione deprezzato è richiesta in particolare nella stima di edifici destinati a finalità strumentali e nella stima di immobili speciali di aziende agricole e industriali.

Il metodo si fonda sul principio che nella maggior parte dei casi un investitore non sarà disposto a pagare per un immobile una somma superiore al valore del terreno sul quale l'immobile è costruito e al costo di costruzione dell'edificio, al netto di un eventuale deprezzamento.

In altritermini, l'acquirente potenziale opterà tra l'acquisto di un immobile esistente e la costruzione di un edificio con le stesse caratteristiche su un terreno simile, tenendo conto del grado di deprezzamento del bene esistente.

Si dovrà dapprima calcolare il costo di costruzione totale, sommando:

- il costo di costruzione delle singole parti del complesso analizzato
- le spese tecniche necessarie
- gli oneri comunali da versare

Andrà quindi calcolato il valore dell'area (come percentuale del costo di costruzione o a metro quadro) e successivamente l'utile promotore.

Sommando i tre valori (costo di costruzione, valore dell'area ed utile promotore) avremo il valore a nuovo, cui andrà sottratto il deprezzamento.

Il deprezzamento potrà essere calcolato con la funzione lineare oppure applicando la formula proposta dall'U.E.C. (Union Européenne des Expert Comptables Economiques et Financiers)

## Esempio: valutazione di un capannone industriale.

1)inseriamodapprimai**costidicostruzioneametroquadro**perlesingoleparti dell'immobile o complesso immobiliare oggetto di stima. Le superfici devono essere inserite nell'apposita sezione Calcolo delle superfici

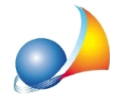

Assistenza Tecnica Geo Network Telefono 0187.629.894 - Fax 0187.627.172 e-mail: assistenza@geonetwork.it

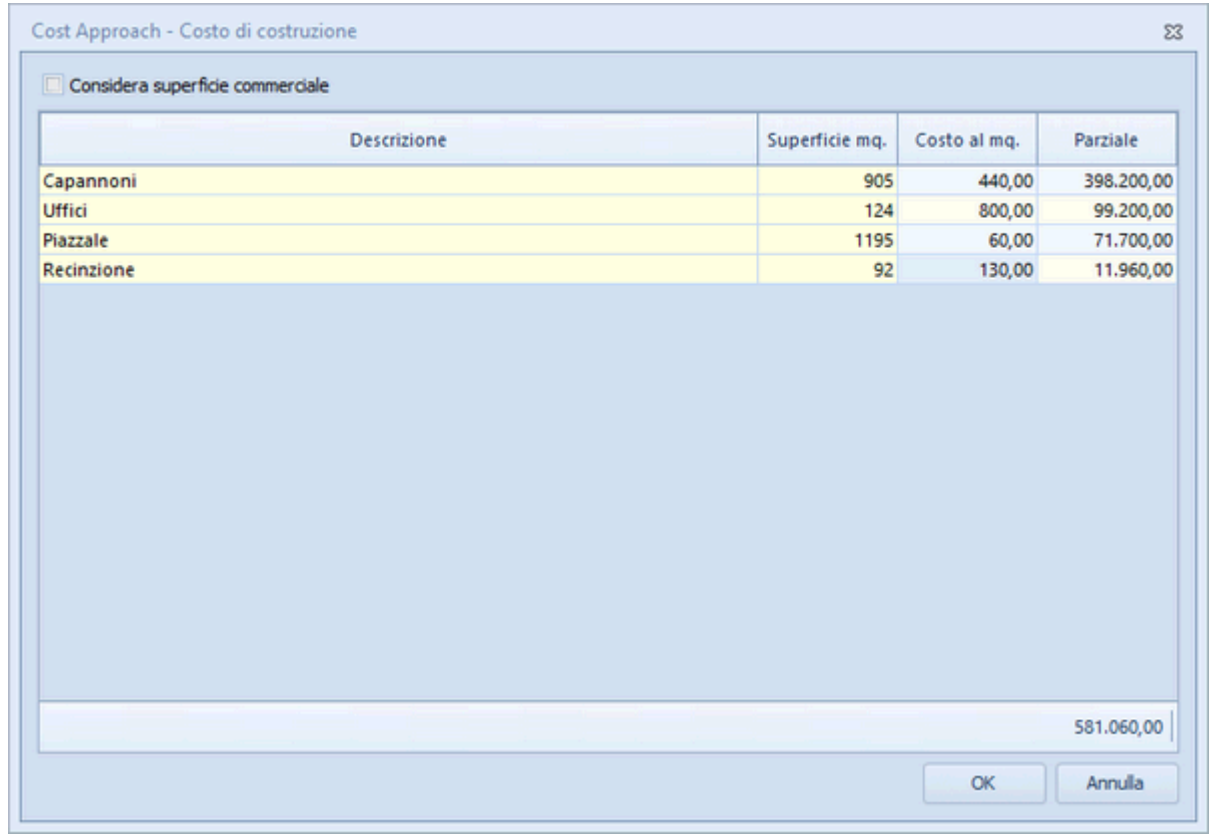

2) inseriamo quindi le **spese tecniche** (progettazione architettonica, progettazione impianti, progettazione strutture, sicurezza, direzione lavori ecc.)

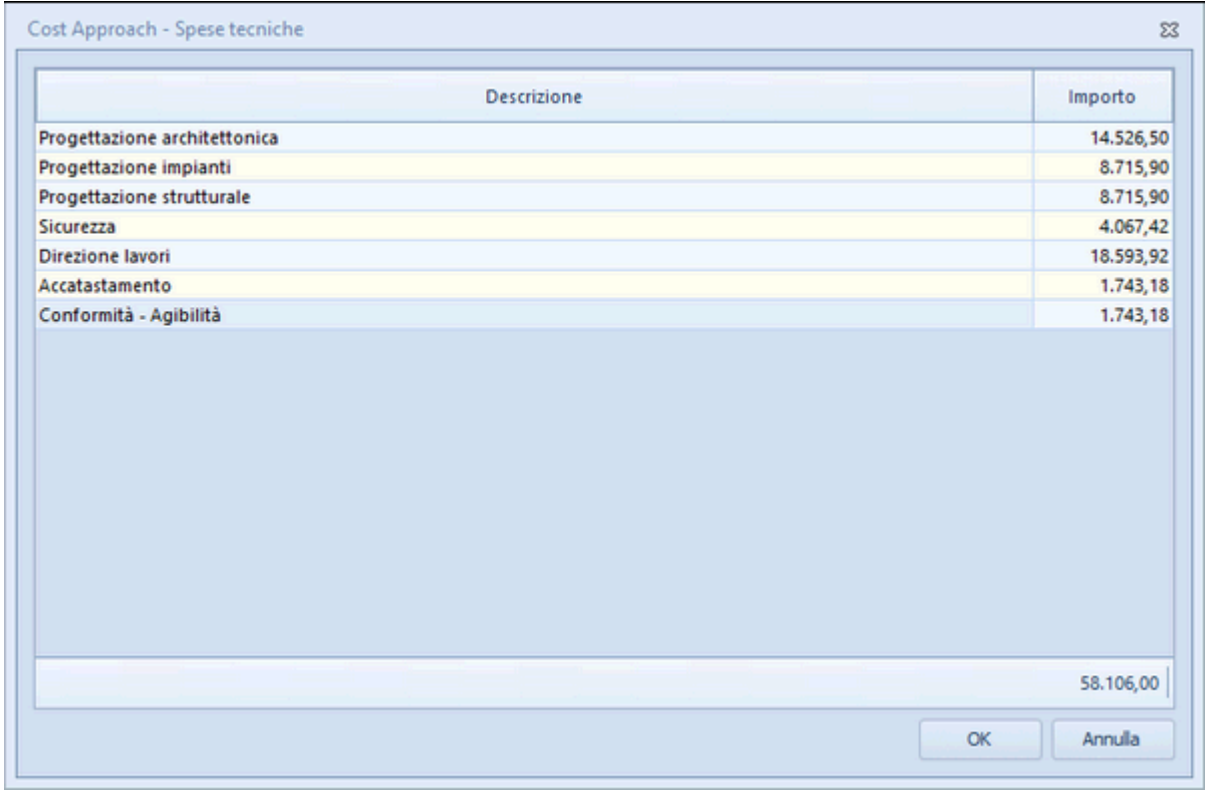

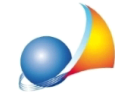

Assistenza Tecnica Geo Network Telefono 0187.629.894 - Fax 0187.627.172 e-mail: assistenza@geonetwork.it

## 3) inseriamo gli oneri comunali (oneri di urbanizzazione primaria e secondaria)

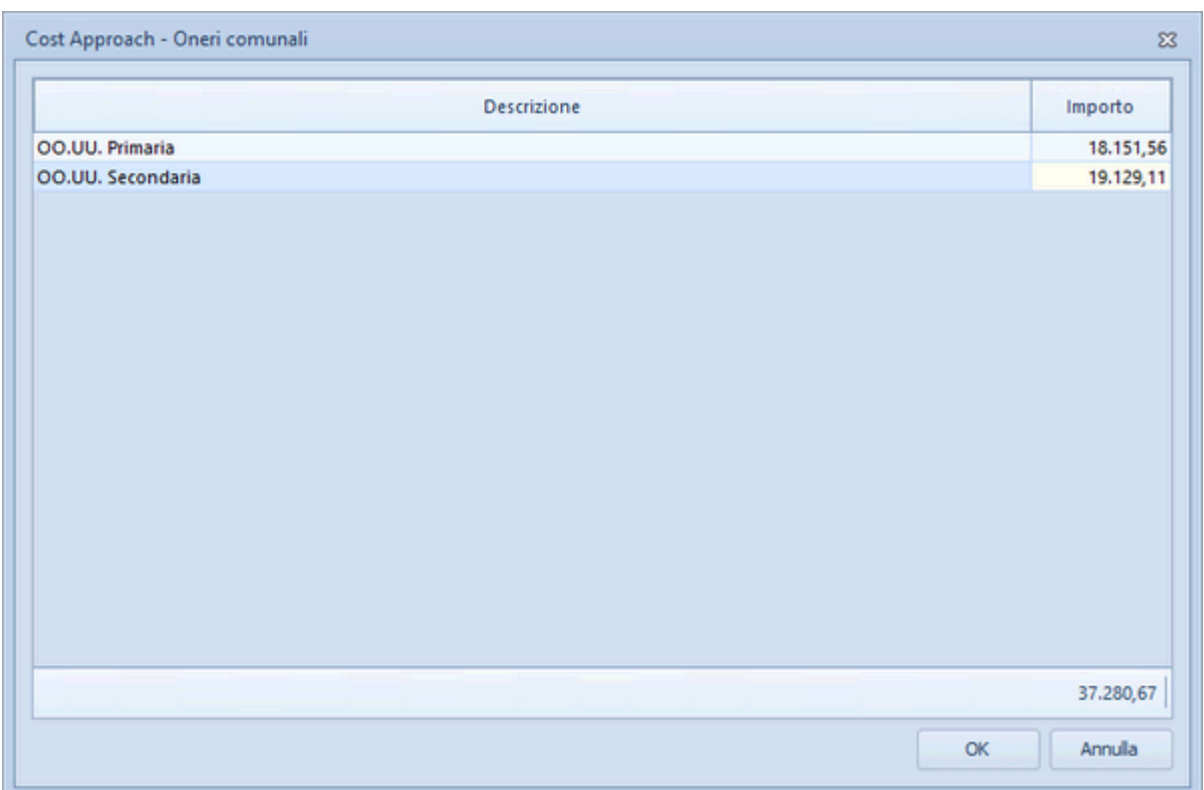

La somma delle tre componenti appena aggiunte rappresenta il costo di costruzione totale:

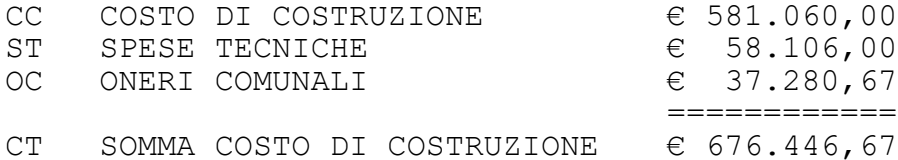

4) calcoliamo ora il valore dell'area. E' possibile calcolare il valore a metro quadro, come percentuale del costo di costruzione (preso in esame nel nostro esempio), come rapporto complementare che tiene conto dell'utile del promotore solo sul costo di costruzione e come rapporto complementare che tiene conto dell'utile del promotore sia sul costo di costruzione che sul valore dell'area.

Nel nostro esempio il valore dell'area sarà pari al 20% del costo di costruzione totale.

VA VALORE DELL'AREA  $20,00%$ € 135.289,33

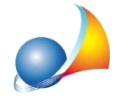

5) passiamo quindi a calcolare l'utile promotore, applicando una percentuale del 15% (ma potrebbe essere diversa per ogni singolo componente) a tutti i valori finora calcolati

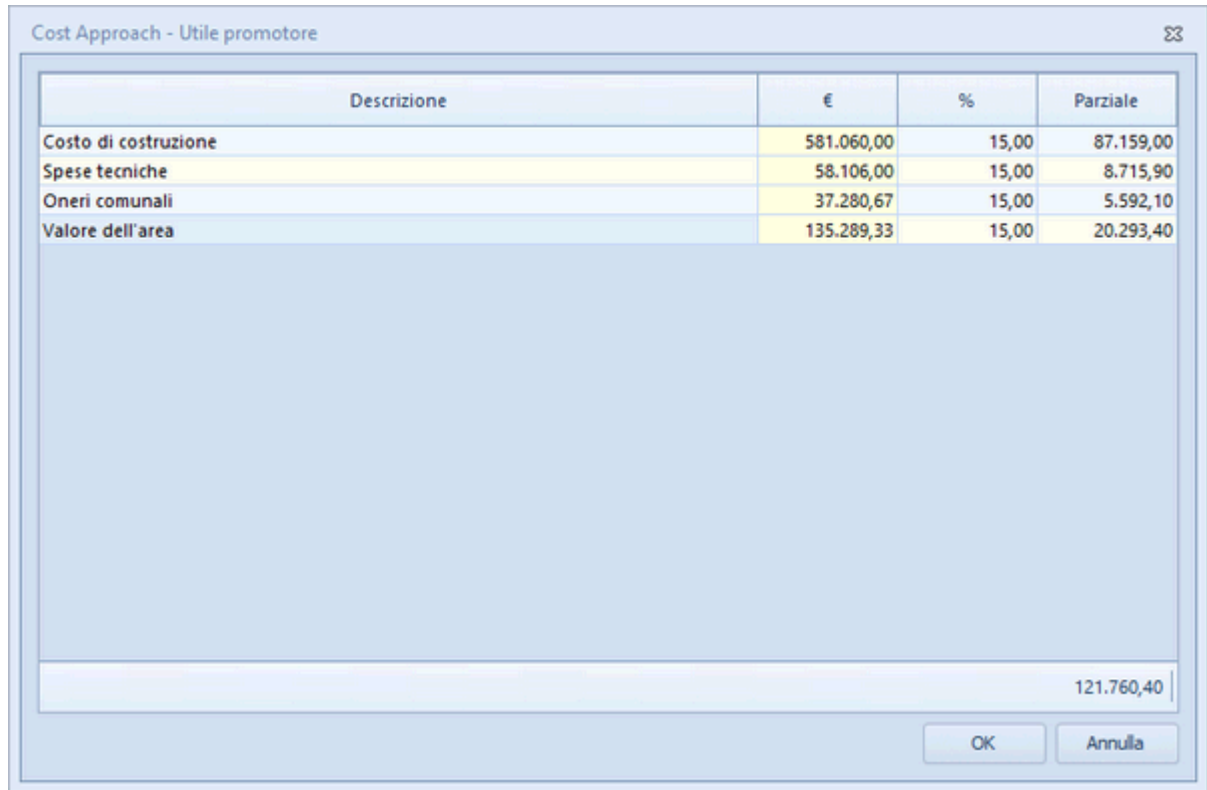

Il valore al nuovo sarà quindi dato dalla somma di:

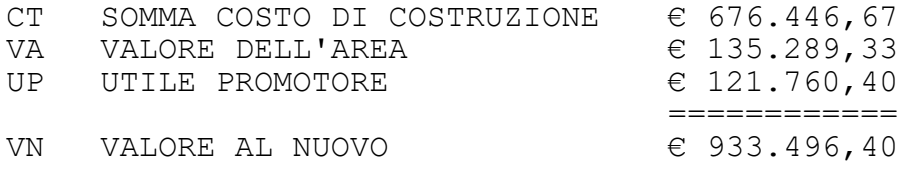

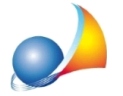

Assistenza Tecnica Geo Network Telefono 0187.629.894 - Fax 0187.627.172 e-mail:assistenza@geonetwork.it

6) l'ultimo "passaggio" è calcolare il **deprezzamento**. Dovremo stabilire le percentuali di incidenza delle varie componenti dell'edificio sul totale, imputando anche le relative vite utili (in anni) e gli anni di vetustà. Sarà possibile anche inserire importi fissi (nell'esempio 50.000 euro per gli interventi di contenimento energetico). Il deprezzamento potrà essere calcolato in modo lineare o tramite la formula proposta dall'UEC

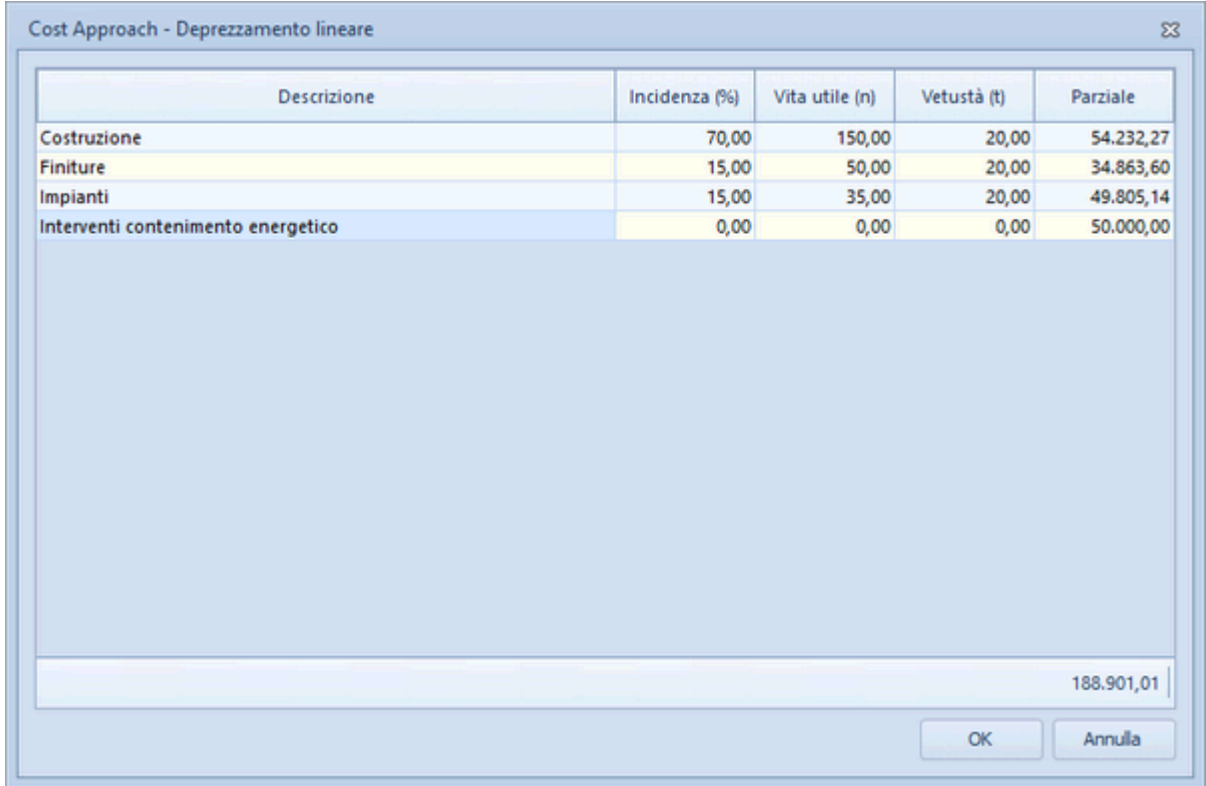

Nell'esempio il deprezzamento (calcolato in modo lineare) è pari a € 188.901,01 e quindi il risultato finale della stima è:

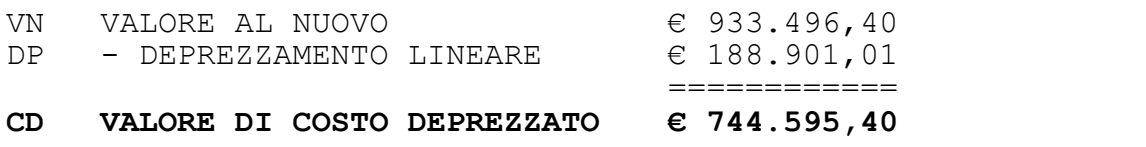

Il metodo del cost approach si può usare anche nel **caso di stima per valore di trasformazione.**

Il valore di trasformazione riguarda le potenzialità di un immobile, nel senso che si considerano le sue utilità indirette (come, per esempio, per un'area edificabile o per un edificio dismesso da trasformare), per cui occorre determinare il valore di mercato di un *prodottofinito.Intalecaso,ilcriteriodistimasifondasulladifferenzatrailvaloredi mercatodelbenedopolatrasformazioneetuttiicostinecessariperlasuaeffettuazione.*

In tal caso si dovrà selezionare nel campo tipologia l'opzione "TRASFORMAZIONE".

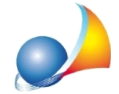

Assistenza Tecnica Geo Network Telefono 0187.629.894 - Fax 0187.627.172 e-mail: assistenza@geonetwork.it

Così facendo verrà dapprima richiesto il valore commerciale del bene trasformato a fine lavori, tutte le componenti del costo di costruzione e il valore attuale del bene (prima della trasformazione)

É possibile imputare gli stati di avanzamento dei lavori come percentuale delle singole categorie di opere.

Detraendo dal valore del bene trasformato, l'importo dei lavori rimanenti (ossia il totale del costo di costruzione detratti i lavori già imputati a SAL) otterremo il valore commerciale del bene stimato.

Quest'ultimo potrà essere raffrontato con il costo totale dell'intervento (ossia il valore attuale del bene sommato al costo di costruzione).

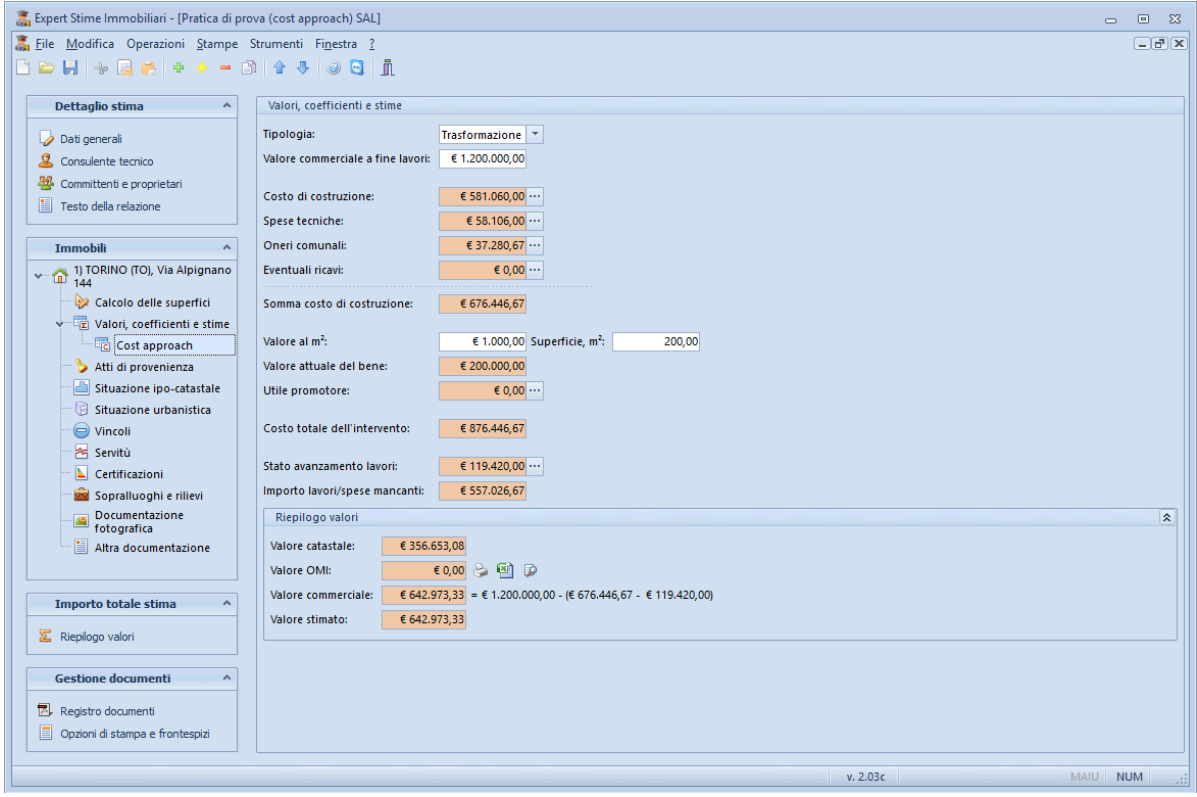

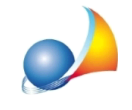

## Esempio:

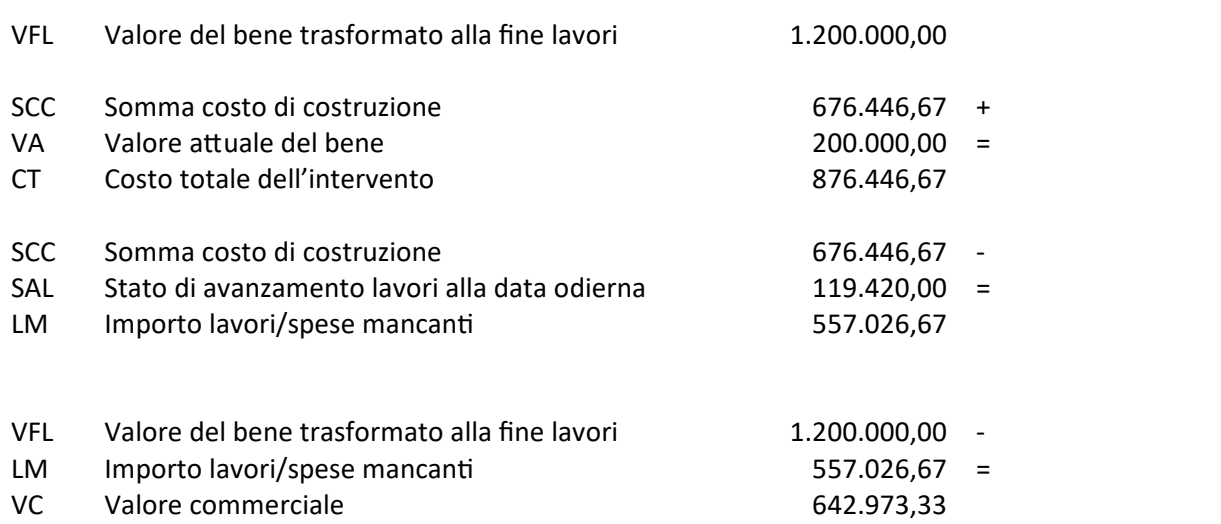

\* nota: le funzionalità sopra descritte sono presenti in Expert Stime Immobiliari versione 2.03b o successiva